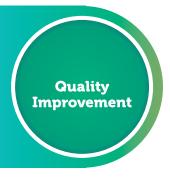

FOR GENERAL PRACTICE

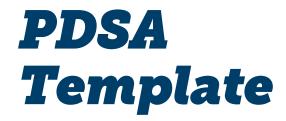

An extract from NWMPHN Quality Improvement Workbook

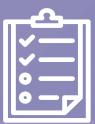

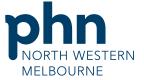

An Australian Government Initiative

Take action using a 'Plan, Do, Study, Act' (PDSA) cycle for each activity you've decided to implement.

Plan, Do, Study, Act –

time to get 'cycling'

This is an extract from the Quality Improvement workbooks. It should be used along with the Model for Improvement and other tools found in these workbooks.

We have provided room to record six as a guide – but complete as many of these activities as you need to.

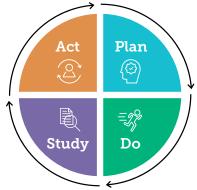

Activity Table 5: Timeframes and responsibilities

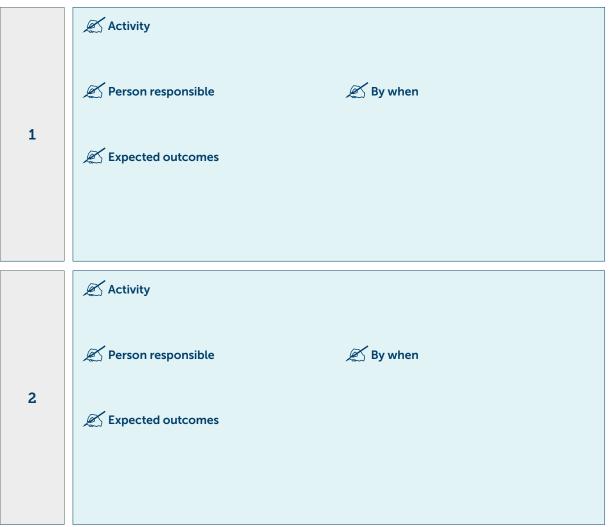

Template ( 1

## Activity Table 5: Timeframes and responsibilities (continued)

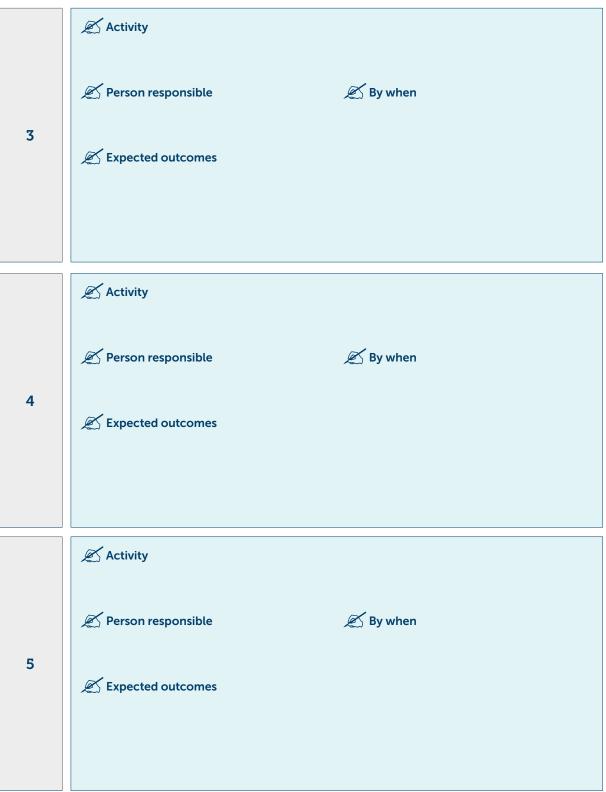

Quality Improvement Workbook | nwmphn.org.au

## Activity Table 5: Timeframes and responsibilities (continued)

|   | K Activity           |           |
|---|----------------------|-----------|
|   | 🖉 Person responsible | 🖉 By when |
| 6 | K Expected outcomes  |           |
|   |                      |           |
|   |                      |           |

Next, create copies of the PDSA cycle template and fill one out for **each activity**. This will help you to break your project down into manageable chunks, allocate responsibilities more easily, and accurately assess what's working and what's not. Ensure that each PDSA table includes details of who is doing what, and by when, to keep your project on track.

Note that you can run more than one PDSA at a time. This will depend on the change you're making, and the time it's likely to take before any measurable improvement. If results are likely to take longer (more than a month, for example, or a year), running separate, sequential PDSAs for each activity would mean the project would take too long.

Note that you do not have to complete this table immediately. The 'plan' and 'do' parts are completed before implementation, and the 'study' and 'act' parts are completed afterwards.

## PDSA cycle template

You've got your plan and are now ready to start 'cycling' through PDSAs.

Activity Table 7: PDSA cycle template

| 🖉 Goal            |                            |
|-------------------|----------------------------|
| X Activity number | K Staff member responsible |
| Z Date started    | Z Date completed           |

| Plan 🖉 Describe                                     |                                                                                                 | brainstorm idea you are planning to work on. (Idea) |  |  |
|-----------------------------------------------------|-------------------------------------------------------------------------------------------------|-----------------------------------------------------|--|--|
| Plan the test, including a plan for collecting data | What exactly will you do? Include what, who, when, where, predictions and data to be collected. |                                                     |  |  |
| 🖉 Idea (activity)                                   |                                                                                                 |                                                     |  |  |
| 🖉 What (step-by-step)                               |                                                                                                 |                                                     |  |  |
| 🖉 Who                                               |                                                                                                 | 🖉 When                                              |  |  |
| 💉 Where                                             |                                                                                                 | K Prediction                                        |  |  |
| Z Data to be collected                              |                                                                                                 |                                                     |  |  |
| Z Baseline                                          |                                                                                                 |                                                     |  |  |
| Do Carry it out, and describe how you went (Action) |                                                                                                 |                                                     |  |  |
| Run the test on a small scale                       | Was the plan executed successfully?<br>Did you encounter any problems or difficulties?          |                                                     |  |  |
|                                                     |                                                                                                 |                                                     |  |  |

Part 2: The doing part – Plan, Do, Study, Act (continued)

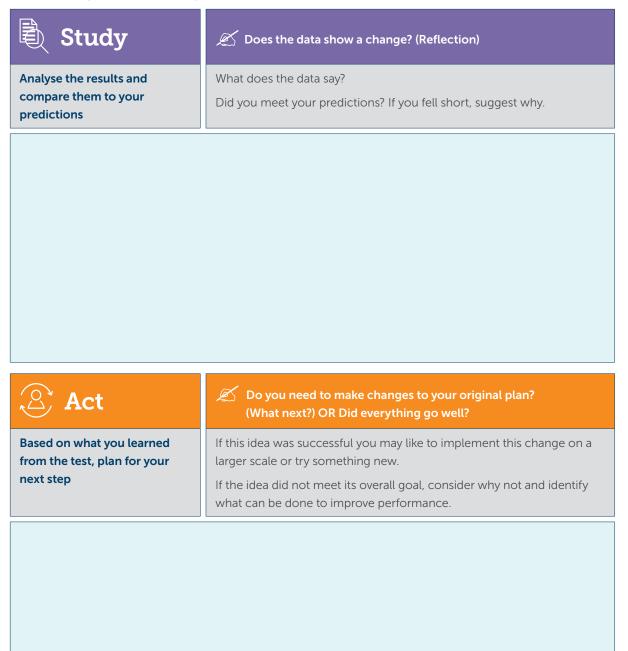

Repeat Step 2 for other ideas. What idea will you test next?

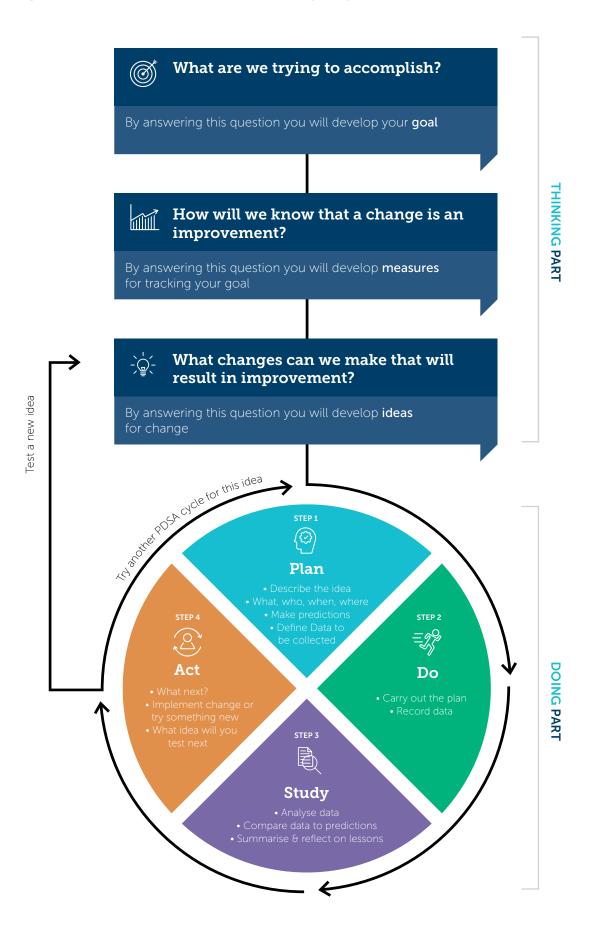

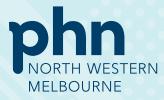

North Western Melbourne Primary Health Network (03) 9347 1188

An Australian Government Initiative

nwmphn.org.au

© NWMPHN 2020. All Rights Reserved.